## **QGIS Application - Feature request #15442 Have all open windows reopen when project is opened**

*2016-08-15 06:52 PM - Patrick Dunford*

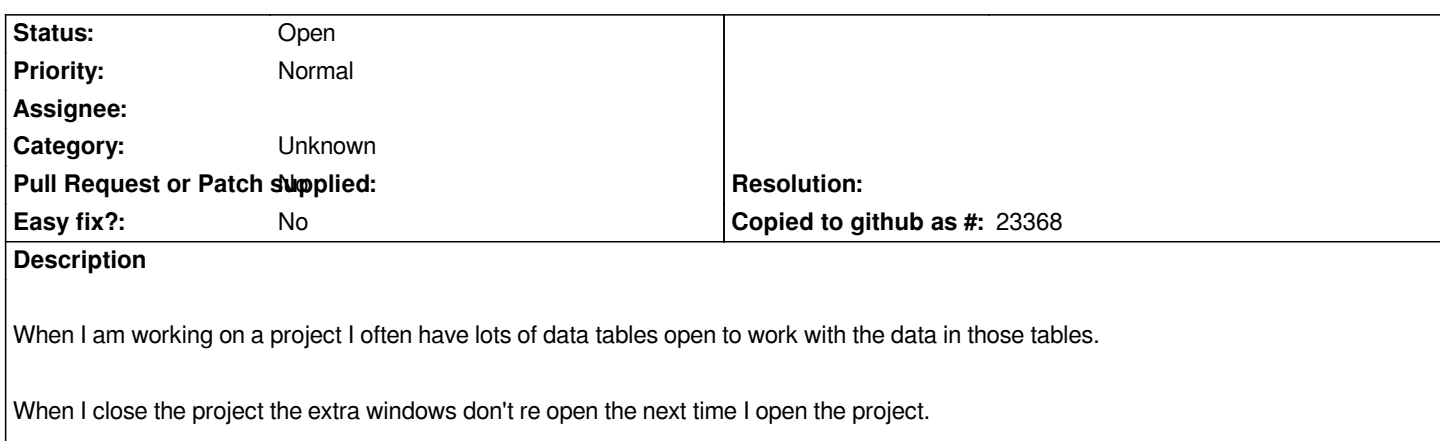

## **History**

## **#1 - 2017-05-01 12:46 AM - Giovanni Manghi**

*- Easy fix? set to No*

## **#2 - 2017-09-22 09:55 AM - Jürgen Fischer**

*- Category set to Unknown*